# Cheatography

## Python for Spike users Cheat Sheet

by seamus2389 via cheatography.com/43619/cs/13000/

| Data Types     |                                     |
|----------------|-------------------------------------|
| String         | 'Hello', "2345", 'This is a string' |
| Integer (Int)  | 2, 5, -7                            |
| Double (float) | 2.1, 5.0, -7.778                    |
| Boolean        | True, False                         |

## Assignment operator

x = y The value of y is assigned to the variable x

| Comparsion operator |                            |
|---------------------|----------------------------|
| x == y              | x is equal to y            |
| x != y              | x is not equal to y        |
| x < y               | x is less than y           |
| x > y               | x is greater than y        |
| x <= y              | x is less than or equal    |
| x >= y              | x is greater than or equal |

## Identity operators

| x is y     | x references the same data as y         |
|------------|-----------------------------------------|
| x is not y | x does not reference the same data as y |

## Logical operators

| x == y And   | If both the expressions are True then the 'and'                           |
|--------------|---------------------------------------------------------------------------|
| x > 0        | operator returns True                                                     |
| x== y Or x > | If either of the expressions are True then the 'or' operator returns True |
| 0            | operator returns True                                                     |

See lesson 5 of Basics of Python for Spike users in the helpfiles

| Variable Scope/allowable context                    |                       |                               |                               |
|-----------------------------------------------------|-----------------------|-------------------------------|-------------------------------|
| command                                             | global<br>interpreter | (work)unit cfb/em(eu) command | procedural<br>step/transition |
| unit                                                | NO                    | YES                           | YES - S88                     |
| em                                                  | NO                    | YES                           | NO                            |
| workUnit                                            | NO                    | YES                           | YES - S95                     |
| EU                                                  | NO                    | YES                           | NO                            |
| See the 'Variable Scope' section of the help files. |                       |                               |                               |

| Arithmetic Operators |          |
|----------------------|----------|
| x + y                | add      |
| x - y                | subtract |
| x * y                | multiply |
| x / y                | divide   |
| x ** y               | x ^ y    |
| x % y                | modulus  |
| abs(x)               | absolute |

## Potential pitfalls

object comparsion\*

while\*

The while loop statement repeatedly executes a target statement as long as a given condition is true. However if while loops are used inappropriately they will trash CPU performance. In most cases the 'if' statement, waitFor function and timers would be more appriopate.

rounding errors\*

Double values can only be appropriate

'True' v 'true'

In Spike, 'True' refers to a boolean value while 'true' is the name of an object

\*See the potential programming pitfalls section of the help files for more detail

| Useful | Childa | frings | iono  |
|--------|--------|--------|-------|
| OSEIUI | OUINE  |        | JULIS |

| opc('Name-<br>OfObject')  | Access an object in the opc model                                             |
|---------------------------|-------------------------------------------------------------------------------|
| opc('Name-<br>OfObject'). | The '.' operator provides access to all commands and properties of the object |
| unit.                     | Provides access to the commands and properties of the current unit            |
| unit.Suppor-<br>tModule   | Provides access to unit parameters, timer and counters                        |
|                           |                                                                               |
| unit.Messa-<br>geModule   | Provides access to create messages, prompts and call work instructions        |

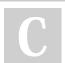

By seamus2389

Not published yet. Last updated 25th October, 2017. Page 1 of 2. Sponsored by **Readable.com**Measure your website readability!
https://readable.com

cheatography.com/seamus2389/

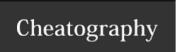

# Python for Spike users Cheat Sheet

by seamus2389 via cheatography.com/43619/cs/13000/

## Useful Spike functions (cont)

| ооола оро                   |                                                                               |
|-----------------------------|-------------------------------------------------------------------------------|
| info()                      | Prints a string variable to the console tab                                   |
| str()                       | Converts an object into a string                                              |
| waitFor(cond-<br>ition met) | Wait for the value of given property on given module to equal given condition |
| sleep(dur-<br>ation)        | Put current script to sleep for duration seconds                              |
| resetModu-<br>les()         | Reset parent associated modules                                               |
| firstScan                   | do something when running a script the first time                             |

## Useful code snippets

\$createtimer Recommended method of creating a timer
\$createcounter Recommended method of creating a counter

\$ calls various pre-created code snippets which can be viewed in the snippets folder of the Type Explorer

## Statements

#### If Statement

if condition met.

do Something

elif other condition met.

do Something Else

else:

do Something Else

#### While Loop

while condition is met.

do Something

#### For Loop

For *variable* in *collection*: do Something with variable

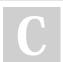

By seamus2389

Not published yet.
Last updated 25th October, 2017.
Page 2 of 2.

cheatography.com/seamus2389/

Sponsored by Readable.com Measure your website readability! https://readable.com